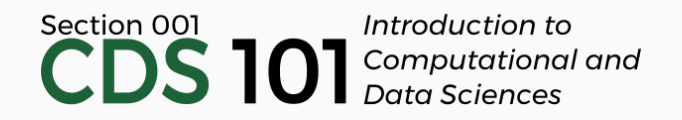

#### Class 11: Data wrangling IV

February 27, 2018

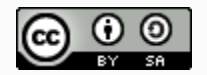

These slides are licensed under a Creative Commons [Attribution-ShareAlike](http://creativecommons.org/licenses/by-sa/4.0/) 4.0 International License.

#### General

- Reading for next class: *R for Data Science*
	- o From [chapter](http://r4ds.had.co.nz/tidy-data.html) 12: section [12.1](http://r4ds.had.co.nz/tidy-data.html#introduction-6) through to the end of section [12.3](http://r4ds.had.co.nz/tidy-data.html#spreading-and-gathering)
- [Homework](http://spring18.cds101.com/assignments/homework-2/) 2 posted, due on Friday, March 9th by 11:59pm (Friday before Spring Break)

### Tidy data

### Principles

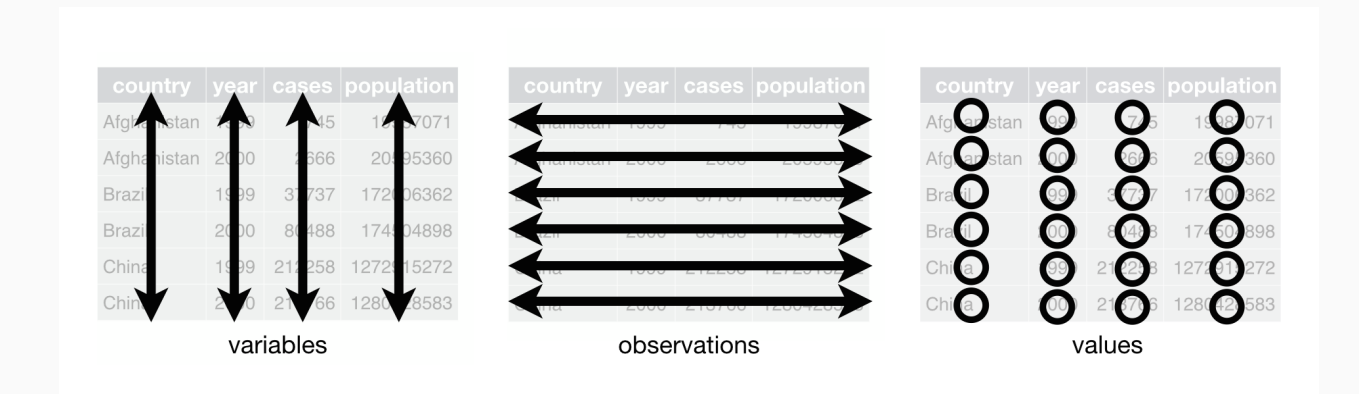

- 1. Each variable must have its own column.
- 2. Each observation (case) must have its own row.
- 3. Each value must have its own cell.

First, according to *R for Data [Science](http://r4ds.had.co.nz/)*,

First, according to *R for Data [Science](http://r4ds.had.co.nz/)*,

- 1. There's a general advantage to picking one consistent way of storing data. If you have a consistent data structure, it's easier to learn the tools that work with it because they have an underlying uniformity.
- 2. There's a specific advantage to placing variables in columns because it allows R's vectorised nature to shine. As you learned in mutate and summary functions, most built-in R functions work with vectors of values. That makes transforming tidy data feel particularly natural.

First, according to *R for Data [Science](http://r4ds.had.co.nz/)*,

- 1. There's a general advantage to picking one consistent way of storing data. If you have a consistent data structure, it's easier to learn the tools that work with it because they have an underlying uniformity.
- 2. There's a specific advantage to placing variables in columns because it allows R's vectorised nature to shine. As you learned in mutate and summary functions, most built-in R functions work with vectors of values. That makes transforming tidy data feel particularly natural.

*Translation: Getting data into this form allows you to work on entire columns at a time using short and memorable commands*

First, according to *R for Data [Science](http://r4ds.had.co.nz/)*,

- 1. There's a general advantage to picking one consistent way of storing data. If you have a consistent data structure, it's easier to learn the tools that work with it because they have an underlying uniformity.
- 2. There's a specific advantage to placing variables in columns because it allows R's vectorised nature to shine. As you learned in mutate and summary functions, most built-in R functions work with vectors of values. That makes transforming tidy data feel particularly natural.

*Translation: Getting data into this form allows you to work on entire columns at a time using short and memorable commands*

If you've programmed before, you are probably familiar with loops. In other languages, data manipulation may require you to tell your computer to scan the tabular dataset **one cell at a time**.

First, according to *R for Data [Science](http://r4ds.had.co.nz/)*,

- 1. There's a general advantage to picking one consistent way of storing data. If you have a consistent data structure, it's easier to learn the tools that work with it because they have an underlying uniformity.
- 2. There's a specific advantage to placing variables in columns because it allows R's vectorised nature to shine. As you learned in mutate and summary functions, most built-in R functions work with vectors of values. That makes transforming tidy data feel particularly natural.

*Translation: Getting data into this form allows you to work on entire columns at a time using short and memorable commands*

If you've programmed before, you are probably familiar with loops. In other languages, data manipulation may require you to tell your computer to scan the tabular dataset **one cell at a time**. R can do this,

First, according to *R for Data [Science](http://r4ds.had.co.nz/)*,

- 1. There's a general advantage to picking one consistent way of storing data. If you have a consistent data structure, it's easier to learn the tools that work with it because they have an underlying uniformity.
- 2. There's a specific advantage to placing variables in columns because it allows R's vectorised nature to shine. As you learned in mutate and summary functions, most built-in R functions work with vectors of values. That makes transforming tidy data feel particularly natural.

*Translation: Getting data into this form allows you to work on entire columns at a time using short and memorable commands*

If you've programmed before, you are probably familiar with loops. In other languages, data manipulation may require you to tell your computer to scan the tabular dataset **one cell at a time**. R can do this, but it's slow...

First, according to *R for Data [Science](http://r4ds.had.co.nz/)*,

- 1. There's a general advantage to picking one consistent way of storing data. If you have a consistent data structure, it's easier to learn the tools that work with it because they have an underlying uniformity.
- 2. There's a specific advantage to placing variables in columns because it allows R's vectorised nature to shine. As you learned in mutate and summary functions, most built-in R functions work with vectors of values. That makes transforming tidy data feel particularly natural.

*Translation: Getting data into this form allows you to work on entire columns at a time using short and memorable commands*

If you've programmed before, you are probably familiar with loops. In other languages, data manipulation may require you to tell your computer to scan the tabular dataset **one cell at a time**. R can do this, but it's slow...

The "vectorized" tools of  $tidyverse$  are both faster and easier to understand!

There's a theoretical foundation to this, actually

- There's a theoretical foundation to this, actually
- Closely related to the formalism of *relational databases*

- There's a theoretical foundation to this, actually
- Closely related to the formalism of *relational databases*
- If you follow these rules, your data will be in Codd's 3rd [normal](https://en.wikipedia.org/wiki/Third_normal_form) form

- There's a theoretical foundation to this, actually
- Closely related to the formalism of *relational databases*
- If you follow these rules, your data will be in Codd's 3rd [normal](https://en.wikipedia.org/wiki/Third_normal_form) form (if this means anything to you)

- There's a theoretical foundation to this, actually
- Closely related to the formalism of *relational databases*
- If you follow these rules, your data will be in Codd's 3rd [normal](https://en.wikipedia.org/wiki/Third_normal_form) form (if this means anything to you)
- Helpful if you are working with a large or complex enough dataset that you need to store in a formal database, such as SQL databases (Postgresql, Mysql)

- There's a theoretical foundation to this, actually
- Closely related to the formalism of *relational databases*
- If you follow these rules, your data will be in Codd's 3rd [normal](https://en.wikipedia.org/wiki/Third_normal_form) form (if this means anything to you)
- Helpful if you are working with a large or complex enough dataset that you need to store in a formal database, such as SQL databases (Postgresql, Mysql)
- Practically speaking, the tidying process makes the categories in your data more clear

- There's a theoretical foundation to this, actually
- Closely related to the formalism of *relational databases*
- If you follow these rules, your data will be in Codd's 3rd [normal](https://en.wikipedia.org/wiki/Third_normal_form) form (if this means anything to you)
- Helpful if you are working with a large or complex enough dataset that you need to store in a formal database, such as SQL databases (Postgresql, Mysql)
- Practically speaking, the tidying process makes the categories in your data more clear
- It makes analysis much easier too, because you can easily subdivide your data by category, and apply transformations where needed

- There's a theoretical foundation to this, actually
- Closely related to the formalism of *relational databases*
- If you follow these rules, your data will be in Codd's 3rd [normal](https://en.wikipedia.org/wiki/Third_normal_form) form (if this means anything to you)
- Helpful if you are working with a large or complex enough dataset that you need to store in a formal database, such as SQL databases (Postgresql, Mysql)
- Practically speaking, the tidying process makes the categories in your data more clear
- It makes analysis much easier too, because you can easily subdivide your data by category, and apply transformations where needed
- Provides a standardized, "best practices" way to structure and store our datasets

- There's a theoretical foundation to this, actually
- Closely related to the formalism of *relational databases*
- If you follow these rules, your data will be in Codd's 3rd [normal](https://en.wikipedia.org/wiki/Third_normal_form) form (if this means anything to you)
- Helpful if you are working with a large or complex enough dataset that you need to store in a formal database, such as SQL databases (Postgresql, Mysql)
- Practically speaking, the tidying process makes the categories in your data more clear
- It makes analysis much easier too, because you can easily subdivide your data by category, and apply transformations where needed
- Provides a standardized, "best practices" way to structure and store our datasets
	- $\circ$  Note that you may not collect or input your data straight into tidy format
- Data tidying does **not** encompass the entire data cleaning process
- Data tidying only refers to reshaping things, such as moving columns and rows around
- Cleaning operations, such as correcting spelling errors, renaming variables, etc., is a separate topic

# tidyr() package

9 / 11

Functions (commands) that allow you to reshape data

- Functions (commands) that allow you to reshape data
- Oriented towards the kinds of datasets we've worked with previously, each column may be a different data type (numeric, string, logical, etc)

- Functions (commands) that allow you to reshape data
- Oriented towards the kinds of datasets we've worked with previously, each column may be a different data type (numeric, string, logical, etc)
- Functions (commands) are typed in a way that's very similar to the dplyr verbs, such as  $\left| \text{filter}(\cdot) \right|$  and  $\left| \text{mutate}(\cdot) \right|$

- Functions (commands) that allow you to reshape data
- Oriented towards the kinds of datasets we've worked with previously, each column may be a different data type (numeric, string, logical, etc)
- Functions (commands) are typed in a way that's very similar to the dplyr verbs, such as  $\left| \text{filter}(\cdot) \right|$  and  $\left| \text{mutate}(\cdot) \right|$
- $\cdot$  tidyr verbs

- Functions (commands) that allow you to reshape data
- Oriented towards the kinds of datasets we've worked with previously, each column may be a different data type (numeric, string, logical, etc)
- Functions (commands) are typed in a way that's very similar to the dplyr verbs, such as  $\left| \text{filter}(\cdot) \right|$  and  $\left| \text{mutate}(\cdot) \right|$
- $\cdot$  tidyr verbs
	- o gather(): transforms wide data to narrow data

- Functions (commands) that allow you to reshape data
- Oriented towards the kinds of datasets we've worked with previously, each column may be a different data type (numeric, string, logical, etc)
- Functions (commands) are typed in a way that's very similar to the dplyr verbs, such as filter() and mutate()
- tidyr verbs
	- $|$  gather( ): transforms wide data to narrow data  $\circ$
	- spread() : transforms narrow data to wide data

- Functions (commands) that allow you to reshape data
- Oriented towards the kinds of datasets we've worked with previously, each column may be a different data type (numeric, string, logical, etc)
- Functions (commands) are typed in a way that's very similar to the dplyr verbs, such as filter() and mutate()
- $\bullet$  tidyr verbs
	- $|$  gather( ) : transforms wide data to narrow data  $\circ$
	- $|spread()$ : transforms narrow data to wide data  $\circ$
	- $\vert$  separate(): make multiple columns out of a single column

- Functions (commands) that allow you to reshape data
- Oriented towards the kinds of datasets we've worked with previously, each column may be a different data type (numeric, string, logical, etc)
- Functions (commands) are typed in a way that's very similar to the dplyr verbs, such as filter() and mutate()
- tidyr verbs
	- $\sqrt{g}$ ather(): transforms wide data to narrow data  $\circ$
	- $|spread()$ : transforms narrow data to wide data  $\circ$
	- $\vert$  separate(): make multiple columns out of a single column  $\circ$
	- $|$ unite(): make a single column out of multiple columns  $\circ$

#### Simple examples from textbook

Follow along in RStudio

#### Tidy gradebook dataset exercise

Download the Github Classroom repo linked in channel [#4-starters](https://masoncds101.slack.com/archives/C8WQJ0GTB/p1519755978000359) on Slack and complete the following exercises:

- 1. Make the dataset tidy using either  $\sqrt{g_{\text{after}}(x)}$  or  $\sqrt{g_{\text{pred}}(x)}$ . The tidy gradebook should have one observation per row, which is one grade per student per assignment.
- 2. Use the tidy gradebook and create a histogram that answers the question, "What was the grade distribution for the Midterm Exam?"

Remember to commit and push your work before leaving class!